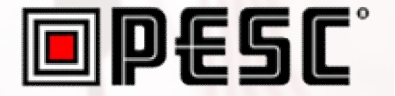

# EdExchange 101 **Fall 2018 Data Summit**

EdExchange 101

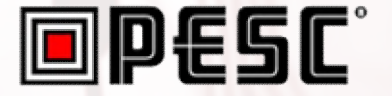

• A Brief History

• How it Works

• Current Status

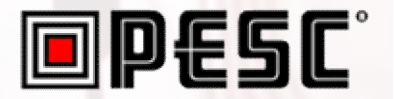

### **A Brief History of EdExchange**

### The Problem

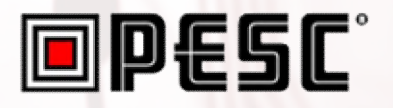

- No simple way to request & exchange documents between academic institutions
- Service provider exchange networks operate in isolation from one another
- Available open exchanges built on legacy technology and impose risk of data at rest

### The EdExchange Solution

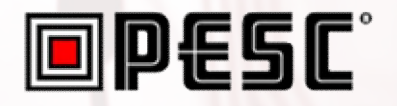

- Enables real-time open data exchange amongst academic institutions and their service providers
- Payload agnostic to support a multitude of documents, types of exchanges
- Community based solution based on standards, open source development

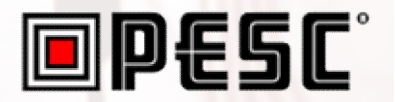

## **How EdExchange works**

### How EdExchange Works

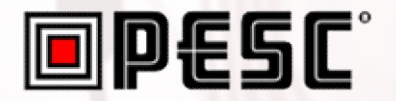

### Directory Server Network Server

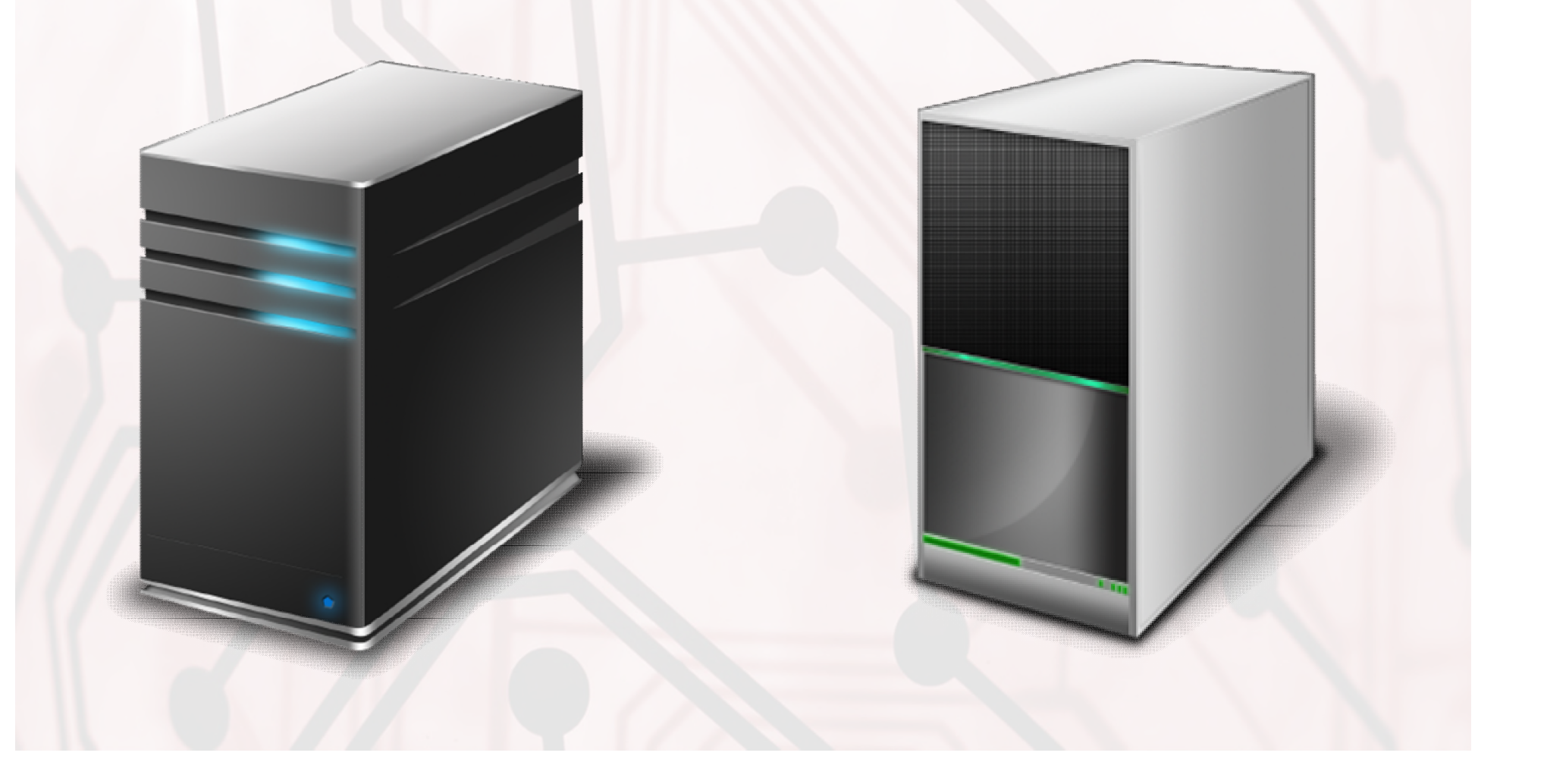

### How EdExchange Works

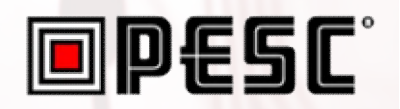

### Directory Server

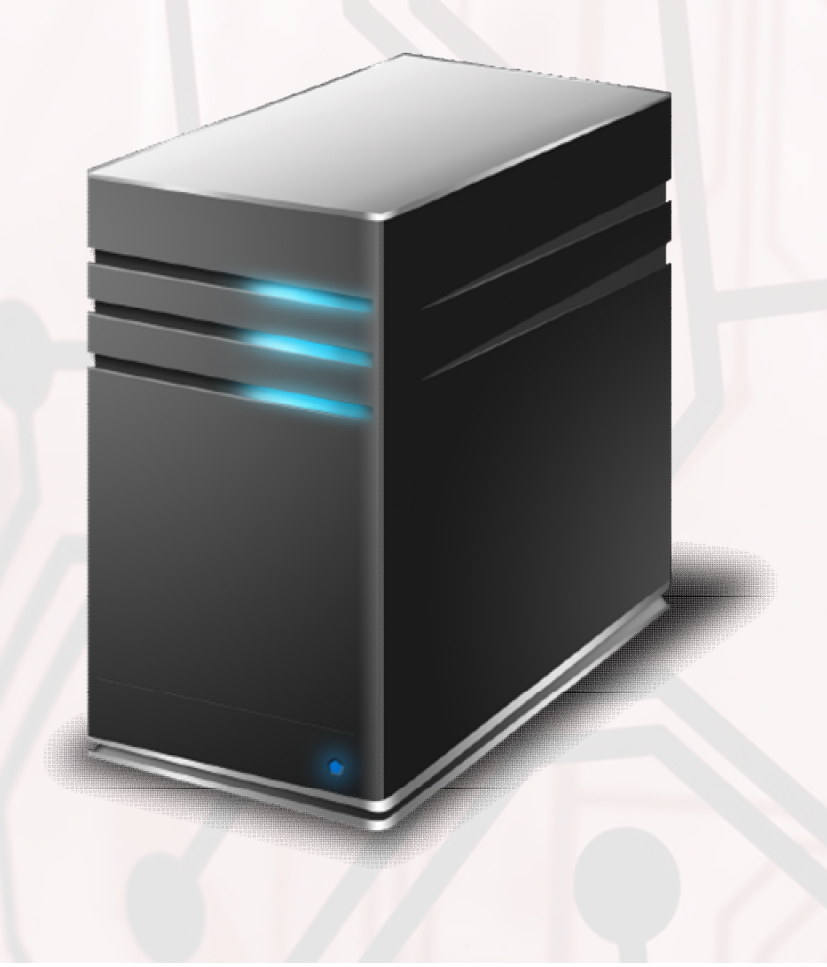

#### **Purpose**

• Secure repository of validated network endpoints servicing listed destinations

#### **Functions**

- Accept Delivery Options request
- Return Delivery Options report **Reference Implementation** • Java Server

### **Deployment**

• To be operated by PESC

### How EdExchange Works

### **ODESC**

#### **Purpose**

• Serve as an endpoint in the secure EdExchange network

#### **Functions**

- Lookup
- Send
- Receive

#### **Reference Implementation**

• Java Server

#### **Deployment**

• Local to Vetted Institutions & Service Providers

### **Network Server**

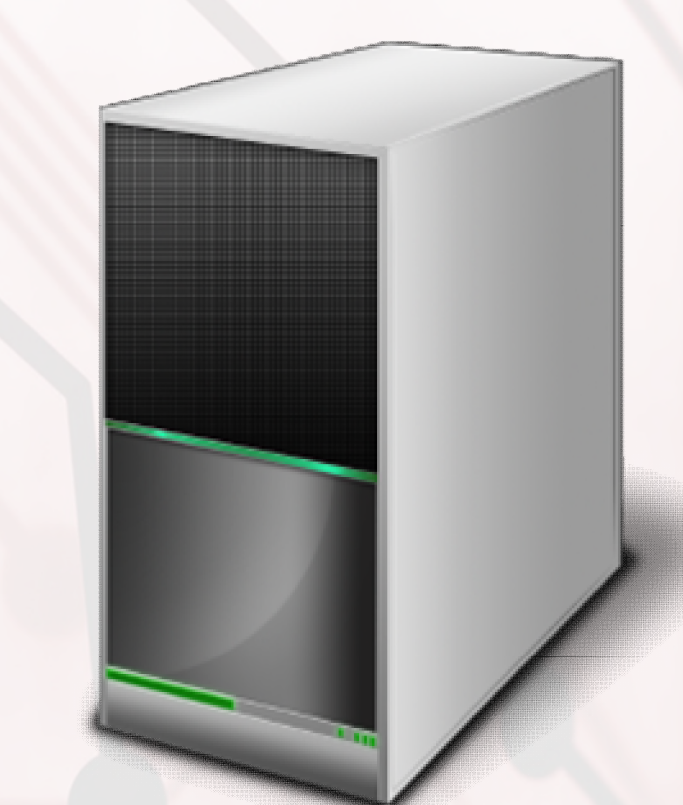

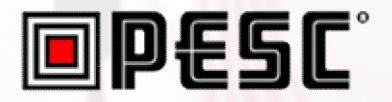

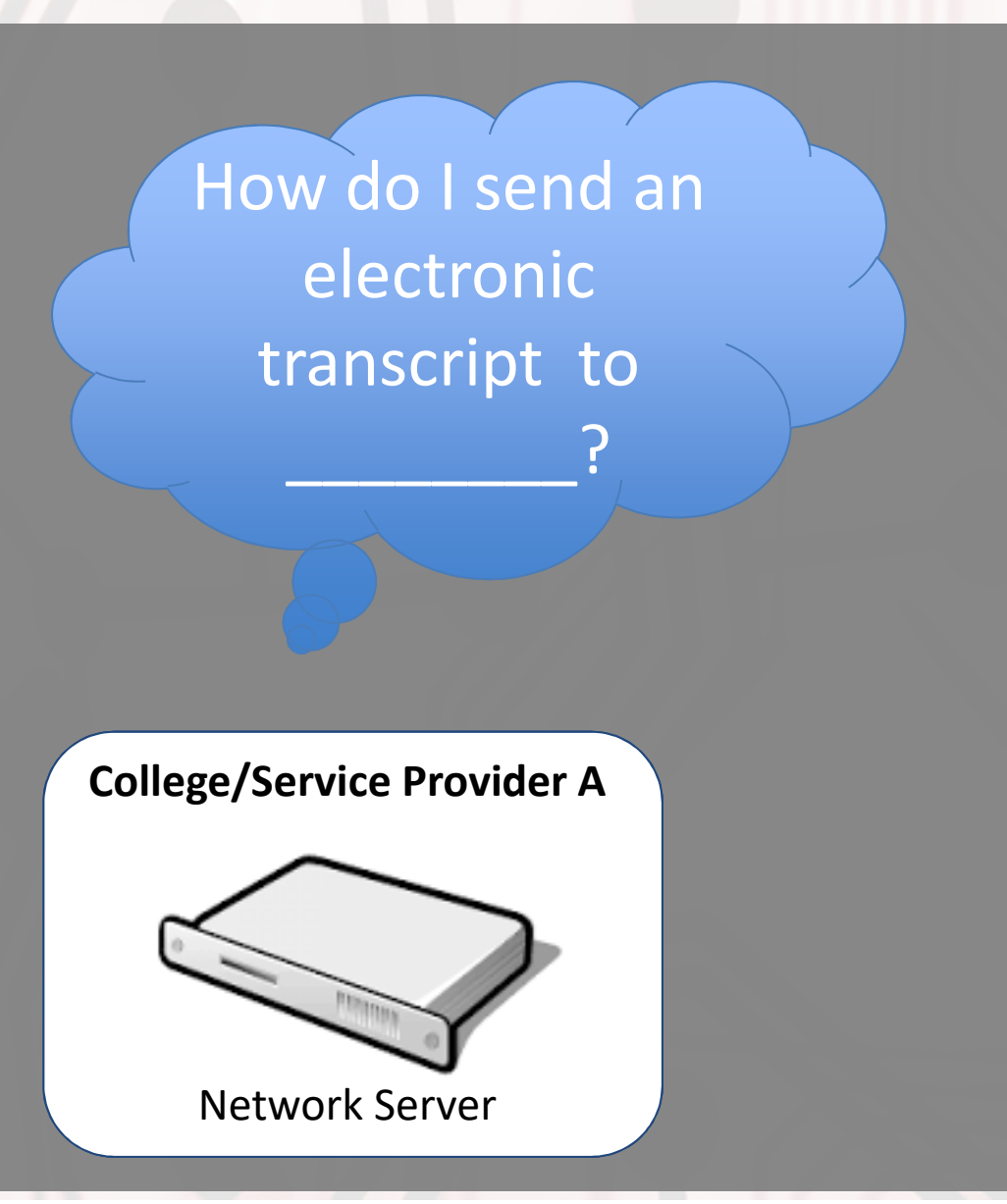

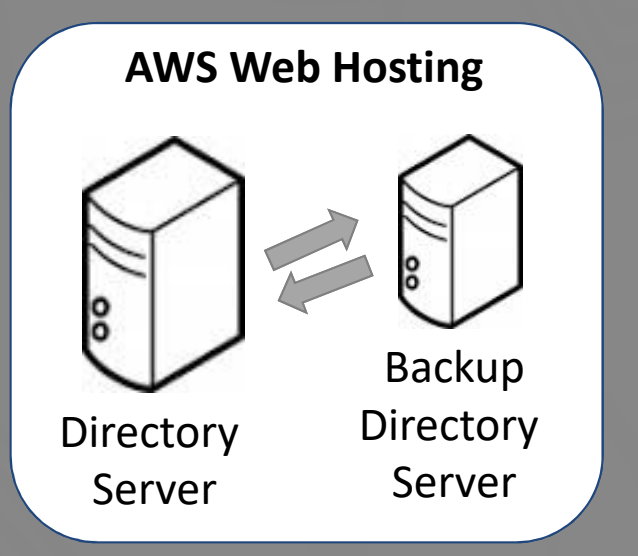

**College/Service Provider B**

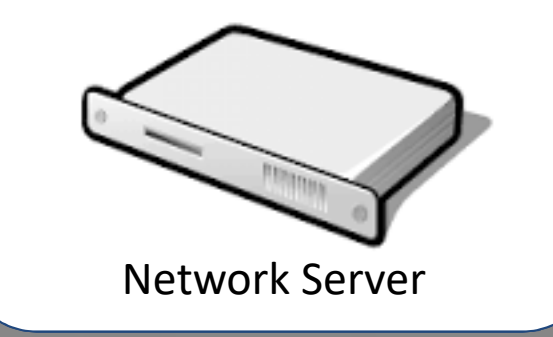

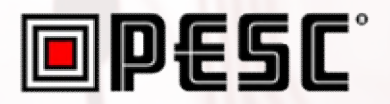

"College A" calls the EdExchange **Directory Server** with a **Delivery Options Request** Directory

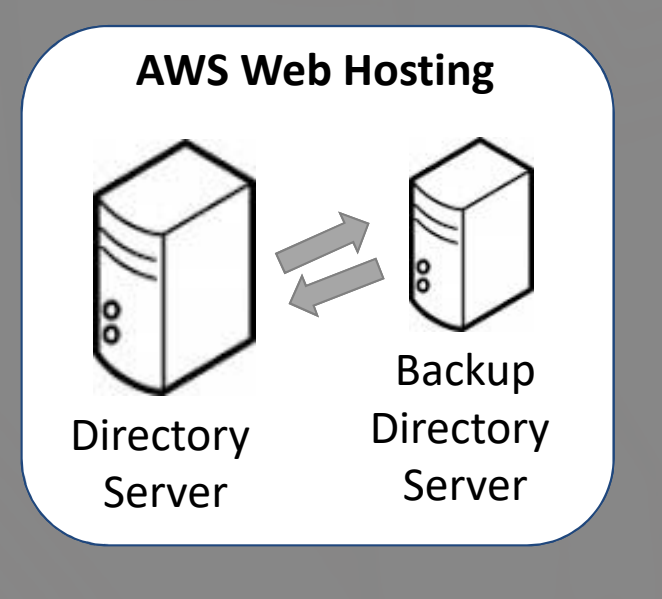

**College/Service Provider A**

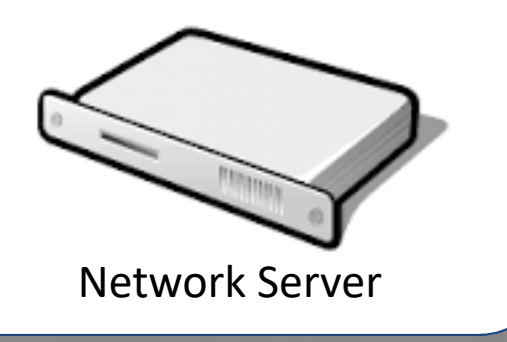

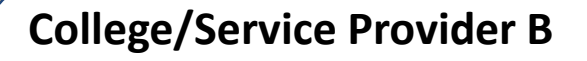

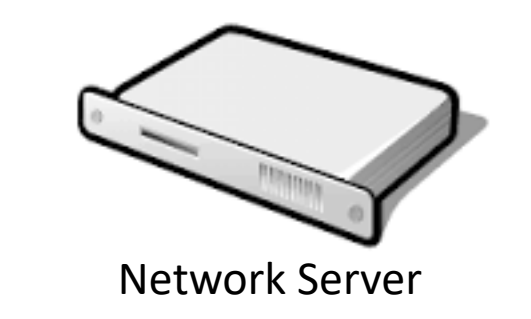

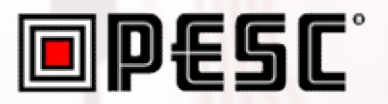

**Directory server** responds with **Delivery Options Report**, which contains validated network servers and Directory

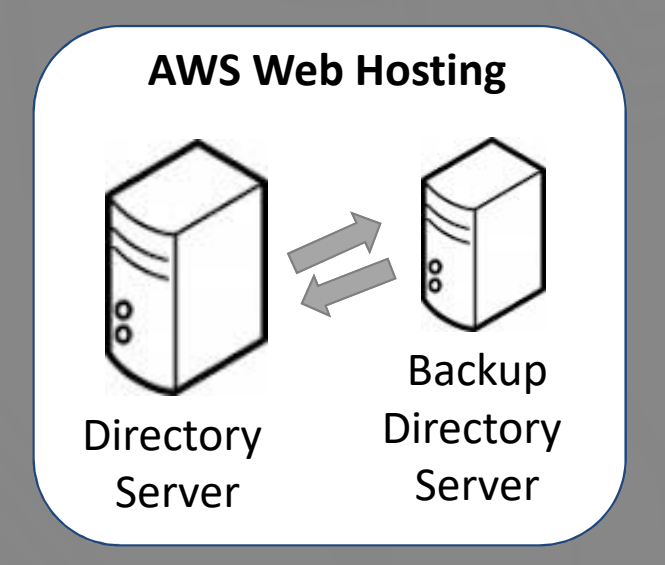

**College/Service Provider A**

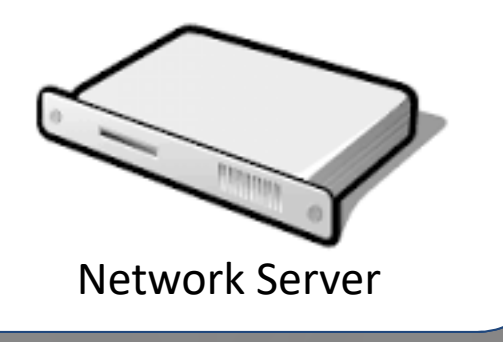

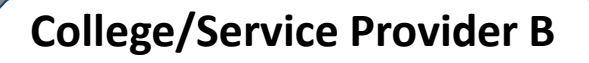

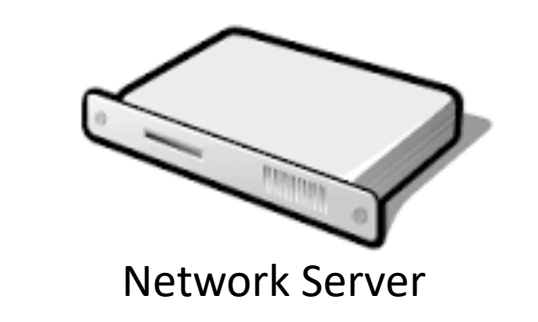

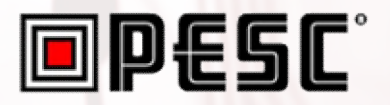

Transcript placed in an "EdExchange Envelope" and delivered to the appropriate **Network Server** Directory

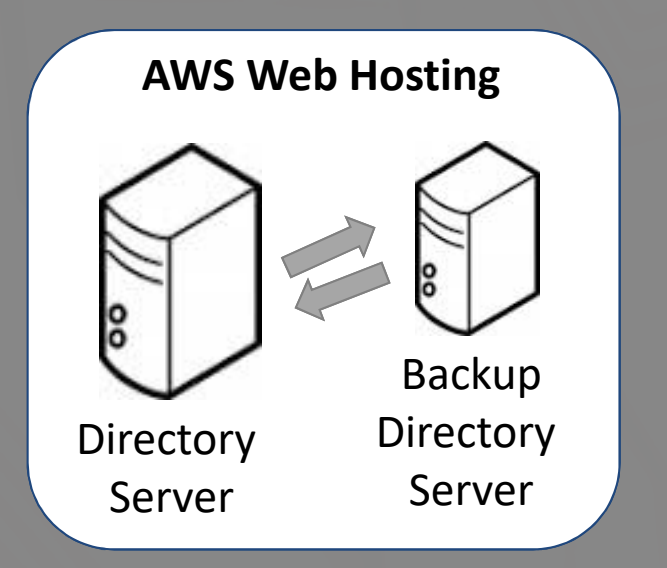

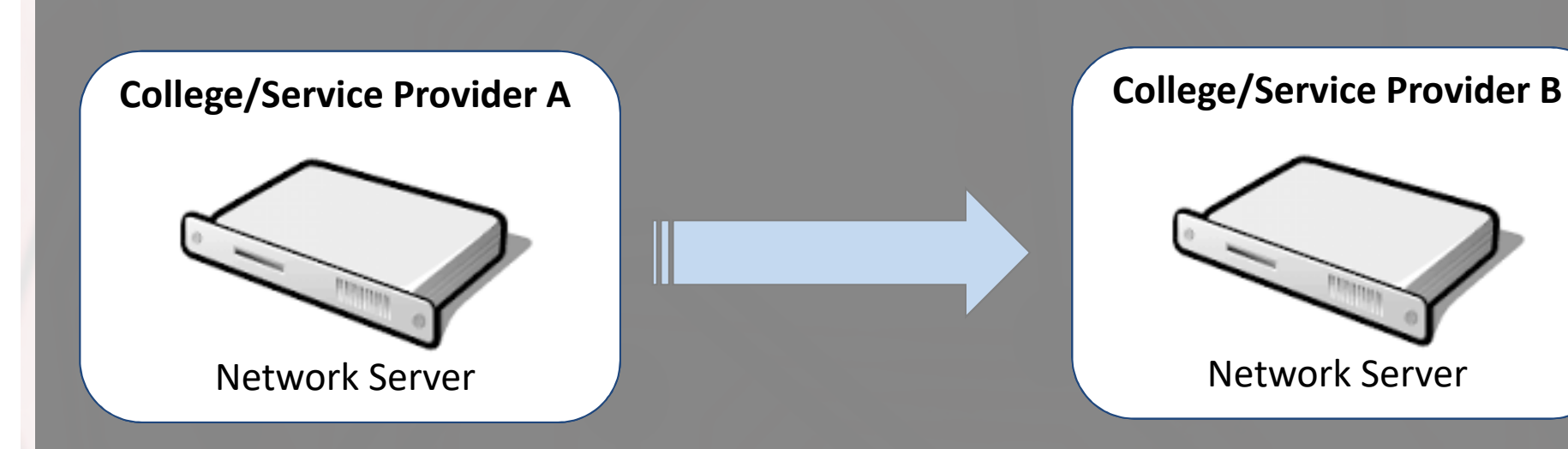

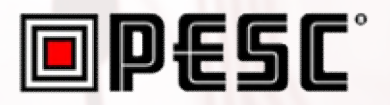

Confirmation placed in "EdExchange Envelope" and returned to senders **Network Server** Directory

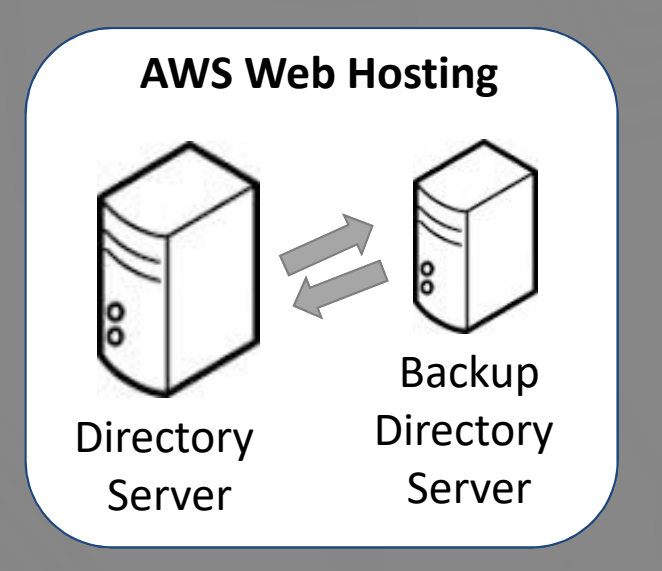

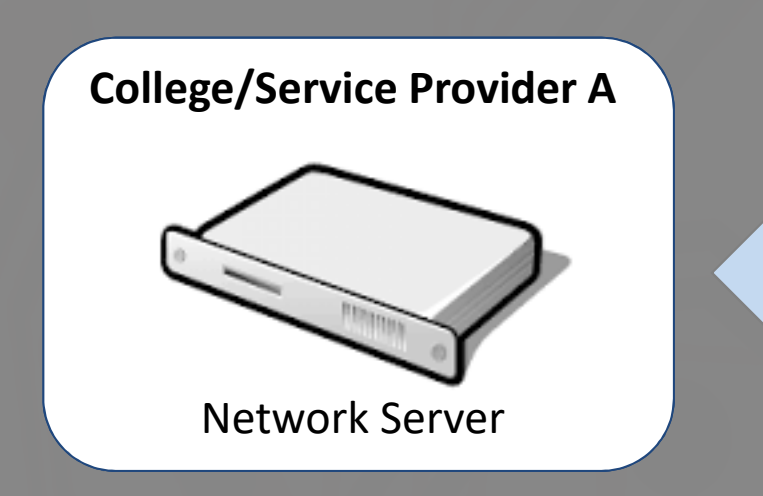

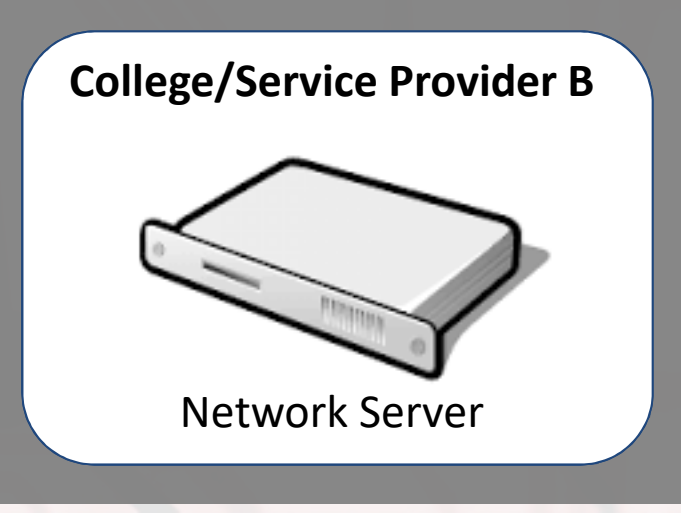

### EdExchange Summary

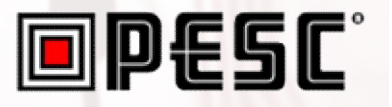

- **Secure** Avoiding file based technologies keeps exchange of data between sender and receiver
- **Reliable** EdExchange standard assures confirmation of delivery is received
- **Fast** Peer to peer architecture provides for a direct connection
- **Payload Agnostic** Supports a variety of document types and transactions

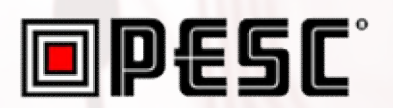

### **Current Status**

### EdExchange Development

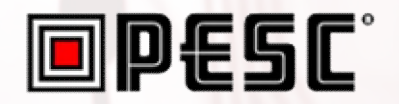

- Development of Directory Server complete and operating as a service hosted by Infiniti/AWS
- Reference implementation of Network Server is complete and available for download at Github
- EdExchange service Onboarding guide is available

### EdExchange Pilots

### **ODESC**®

- Parchment & the California Community Colleges Technology Center successfully completed a pilot
- Additional pilots in progress:
	- Credentials Solutions / National Student Clearinghouse / Parchment
	- University of Phoenix
- Success defined by the exchange of documents between a network of servicer providers and participating institutions

### Preparing to Deploy

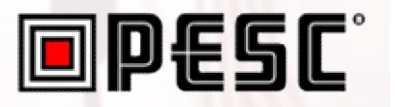

- PESC is operating EdExchange Directory Server
- Press release being prepared to announce availability of EdExchange
- MOU complete
	- Now being signed by Parchment and CCCTC
	- Additional signees expected
- Resolving fee structure which has been presented to Steering Committee

### How to get involved

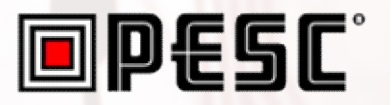

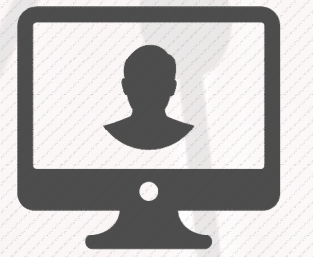

Participate in the CDS Task Force meeting

Join the pilot, or view the network server reference implementation that can be used to develop your EDExchange network server. Source code for network server reference implementation located at https://github.com/jhwhetstone/cdsWebserver.git

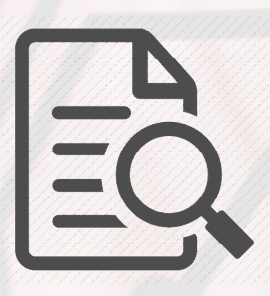

- Apereo EdExchange project site: https://www.apereo.org/projects/edexchange
- EdExchange Onboarding Guide: https://edex-directory-open-

pilot.ccctechcenter.org/onboarding-guide